## **Big report LibreOffice 5.1.6.2**

Line feed lost in label texts of imported graphics after modification or translation

**Befor**, see third column, was imported from Calc with a label text on 2 lines :

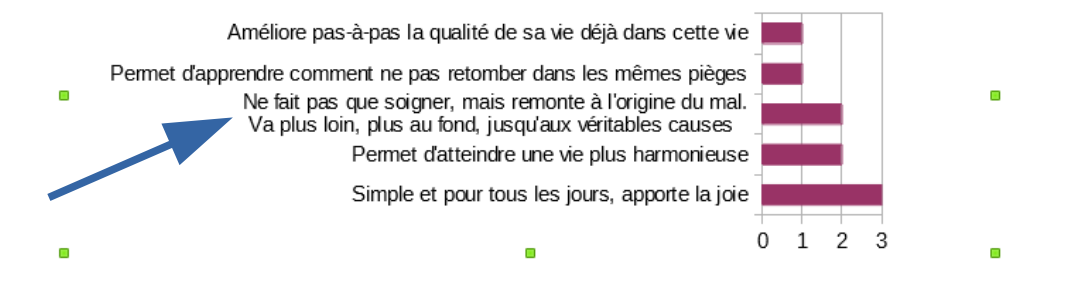

Der Einfluss auf das alltägliche Leben ist ebenfalls ein Einfluss auf die gesamte Gesellschaft, Eine

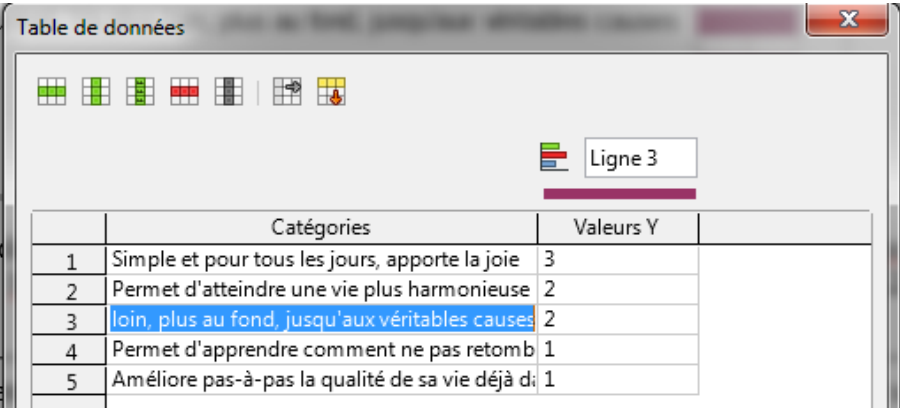

No symbol of the line feed in the cell of the data table dialog box. No icon to add one.

**After** any text modification in this text in the data table dialog box :

without line feeds the graph automaticaly shrinks. No way to recover the line feed or I have to redo all the graphic from start. Some graphics look worse...

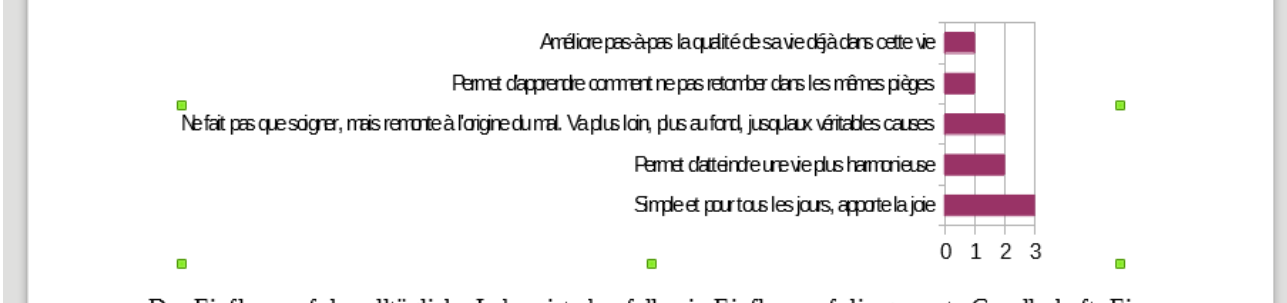

Der Einfluss auf das alltägliche Leben ist ebenfalls ein Einfluss auf die gesamte Gesellschaft. Eine

Thank you Regards,

M. pineau 2016.12.26